## 17/08/2017<br> **Unidade IV – Inferência estatística**<br>
4.1. Introdução e histórico<br>
4.2. Conceitos fundamentais<br>
4.3. Nistribuições amestrais e Teorema central do limite

- 4.1. Introdução e histórico
- 4.2. Conceitos fundamentais
- 4.3. Distribuições amostrais e Teorema central do limite
- 4.4. Estimação de parâmetros
- 4.5. Testes de hipóteses
- 4.6. Quebras das pressuposições no processo de inferência
- 4.7. Testes de qui-quadrado

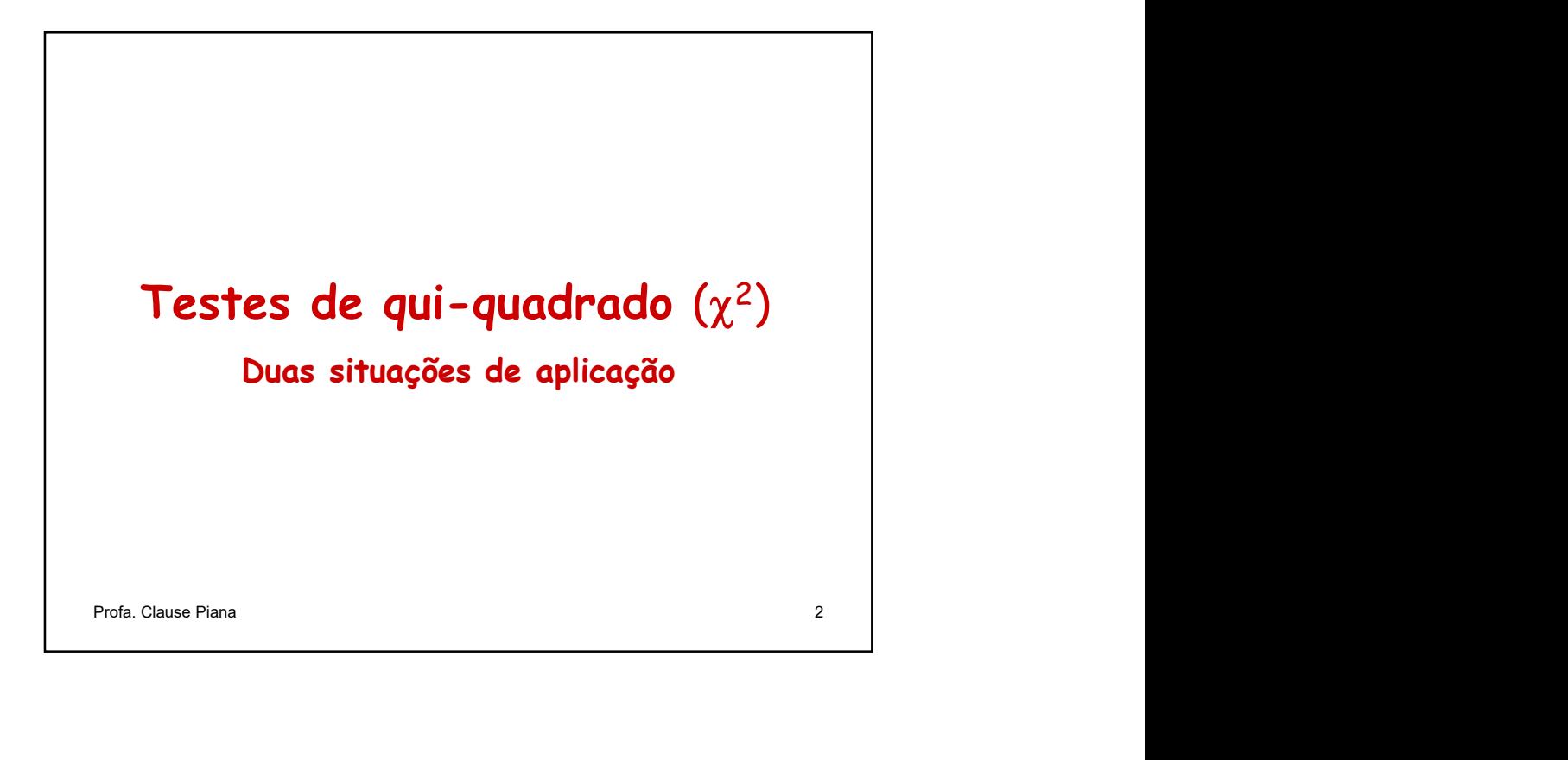

Situação 1. De acordo com a hereditariedade mendeliana, as proporções fenotípicas resultantes de um cruzamento são: 9/16, 3/16 e 4/16.

Um pesquisador realizou cruzamentos entre animais de uma certa raça bovina com o objetivo de estudar o tipo de herança do caráter pelagem e obteve os seguintes resultados: Situação 1. De acordo com a hereditariedade mendeliana,<br>as proporções fenotípicas resultantes de um cruzamento<br>são: 9/16, 3/16 e 4/16.<br>Um pesquisador realizou cruzamentos entre animais de<br>uma certa raça bovina com o objeti

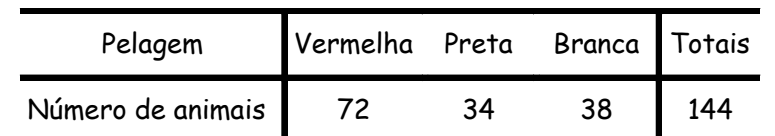

Estes resultados estão de acordo com a teoria mendeliana?

Situação 2. Um experimento foi realizado com o objetivo de estudar a eficácia de um novo soro. Foram utilizadas duzentas cobaias doentes, das quais 100 receberam o soro e as outras 100 não receberam. Os resultados observados foram os seguintes:

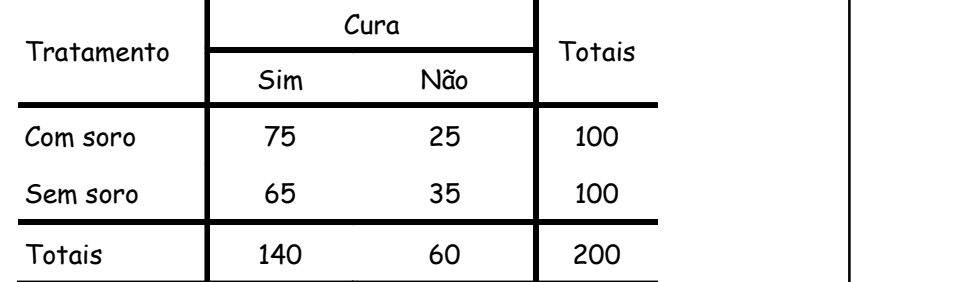

A cura depende ou não do tratamento?

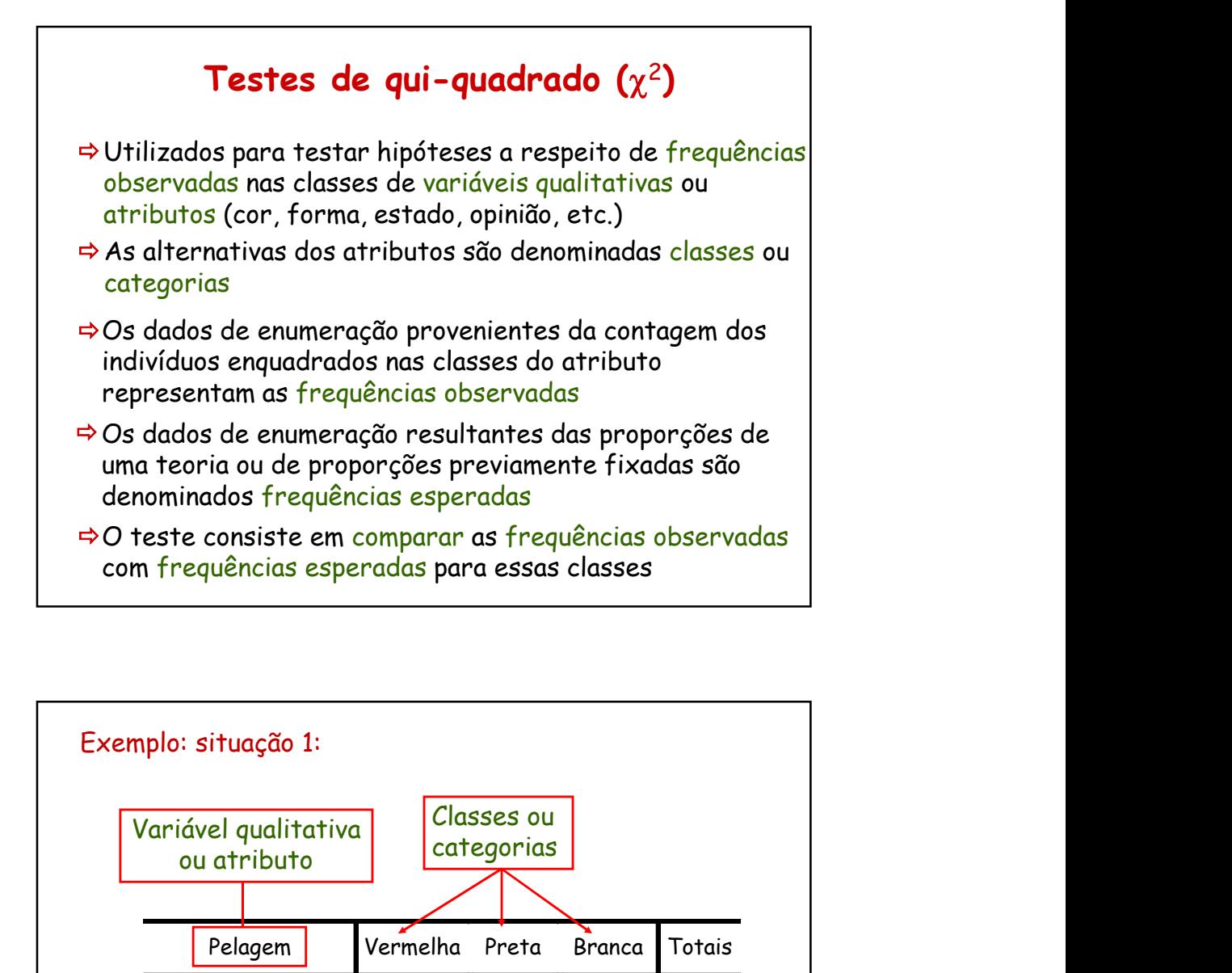

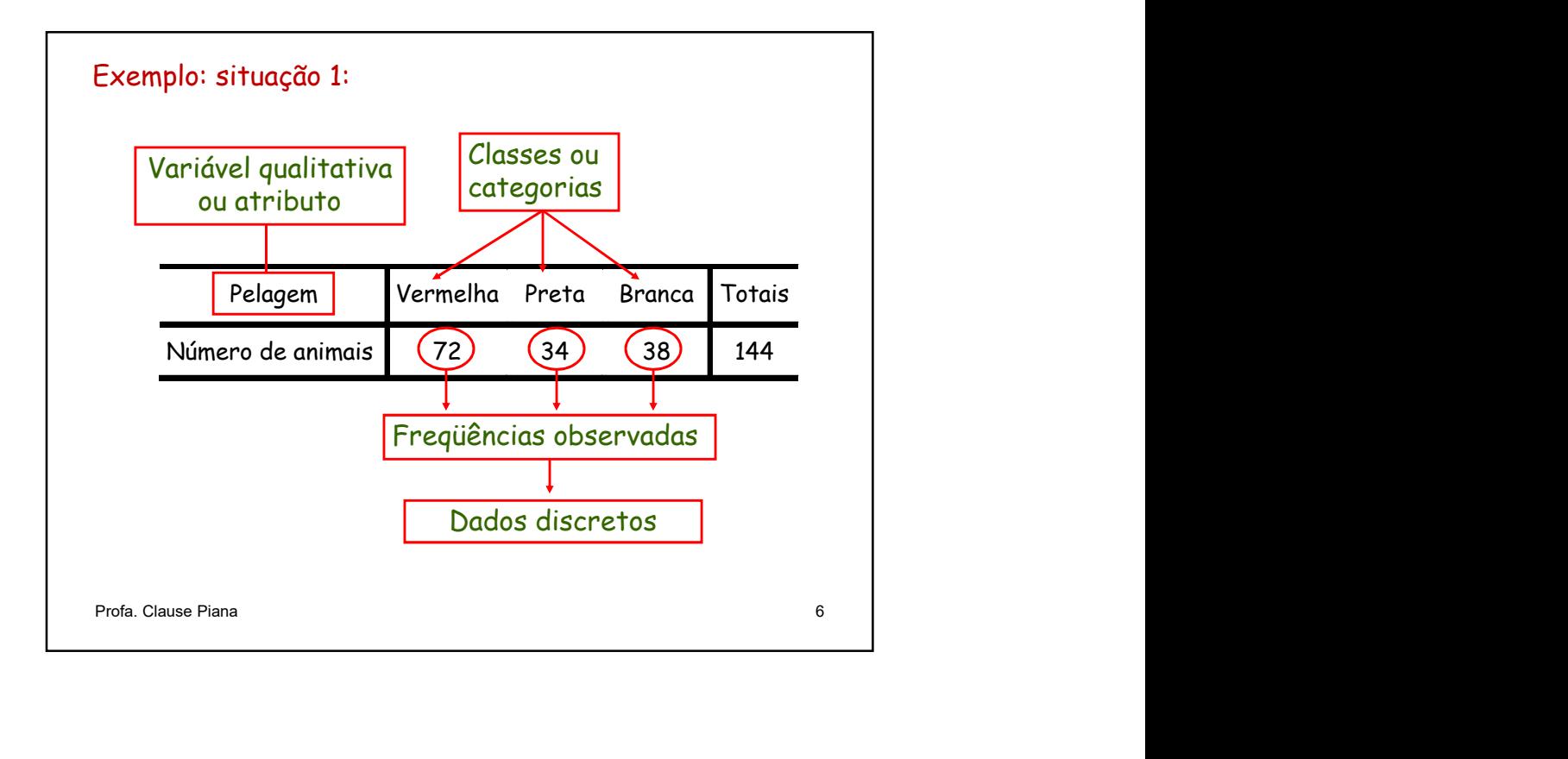

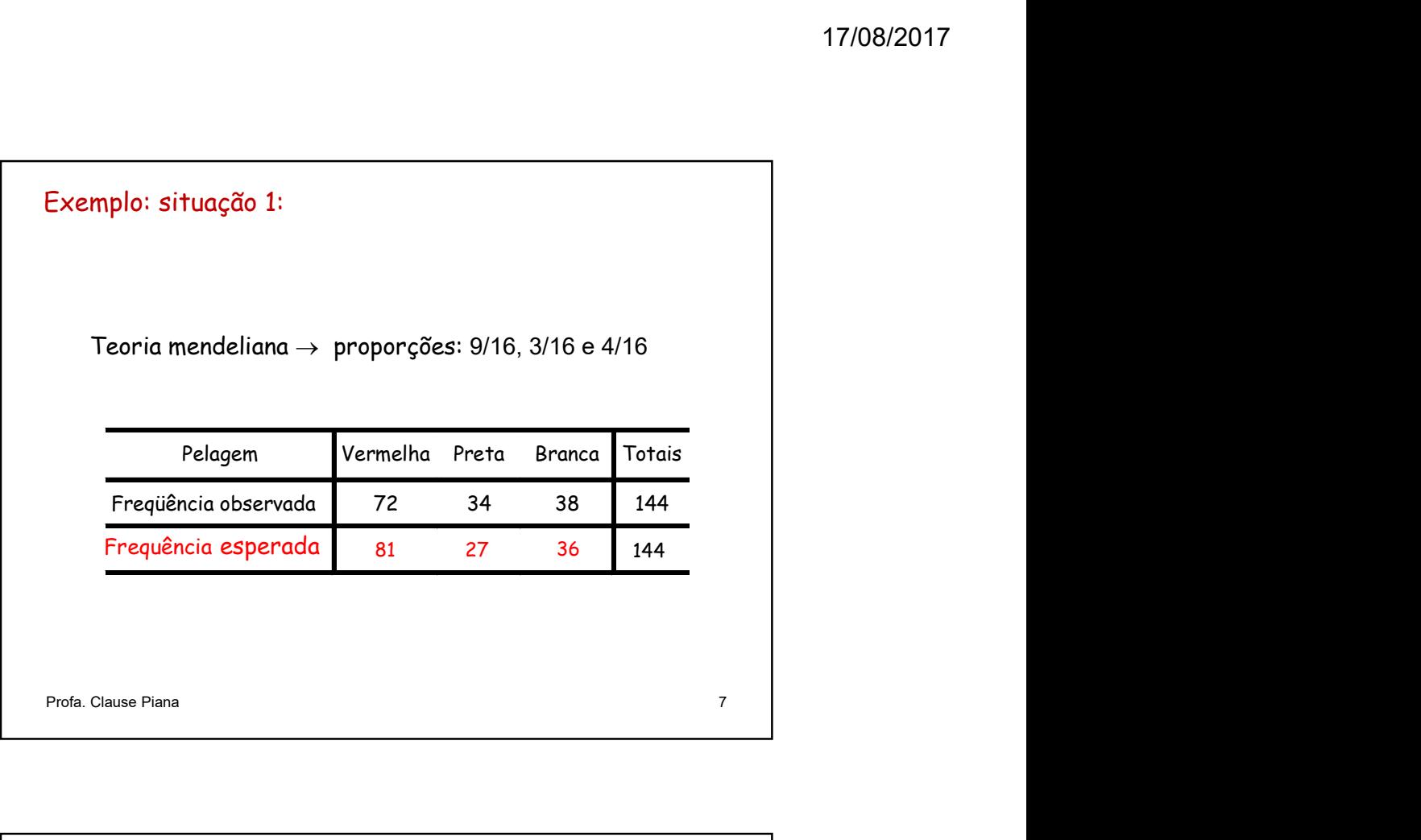

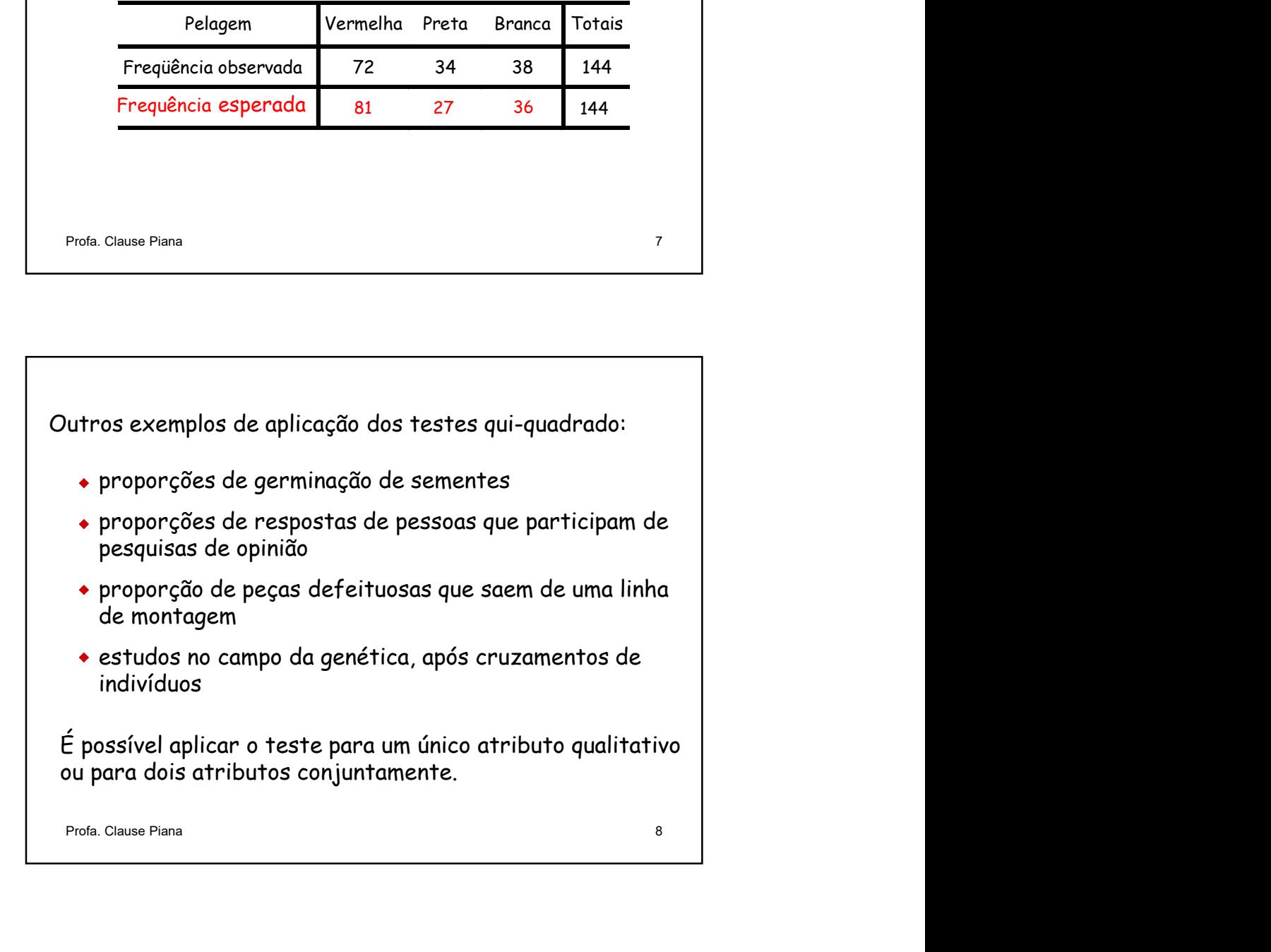

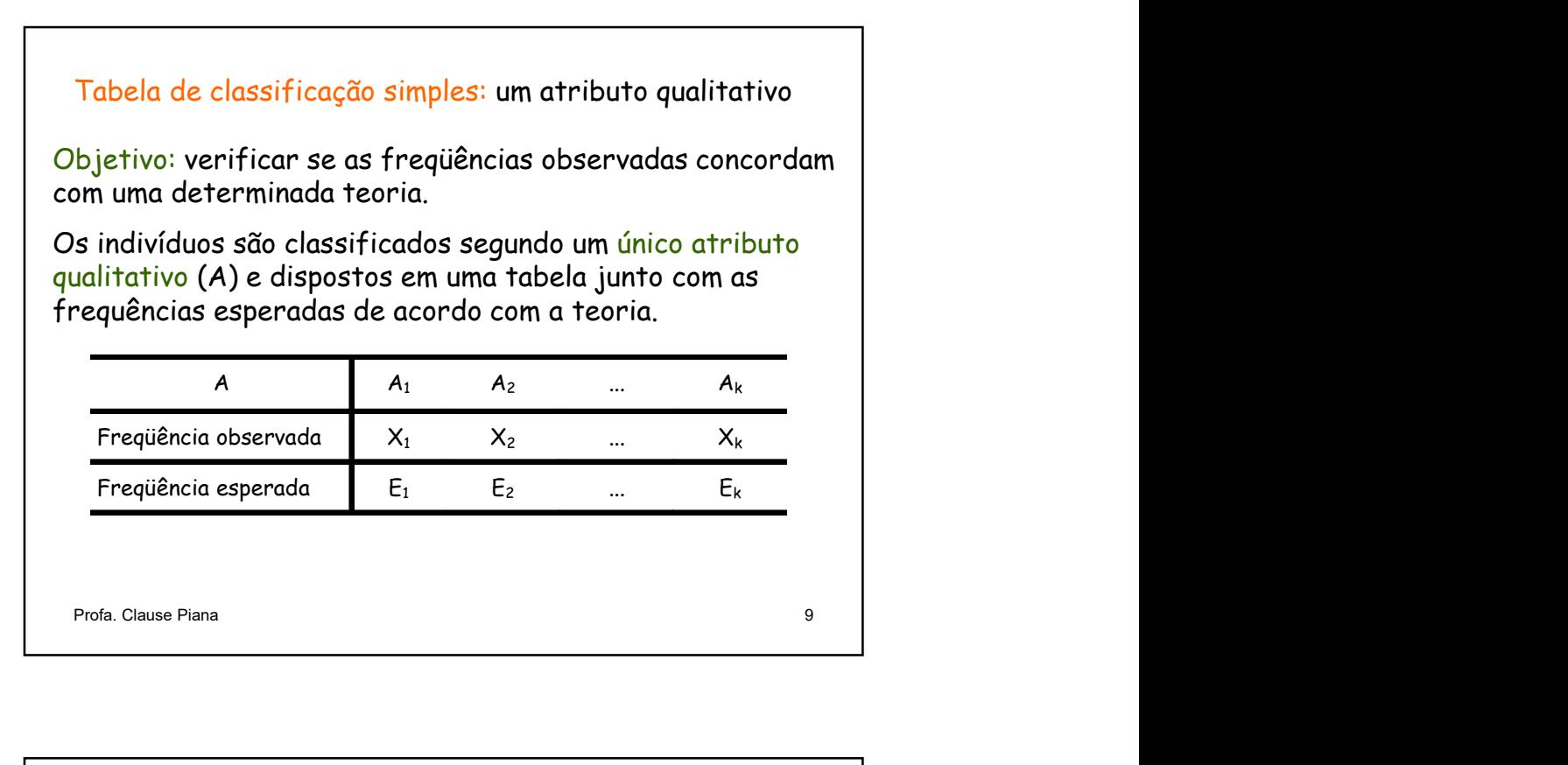

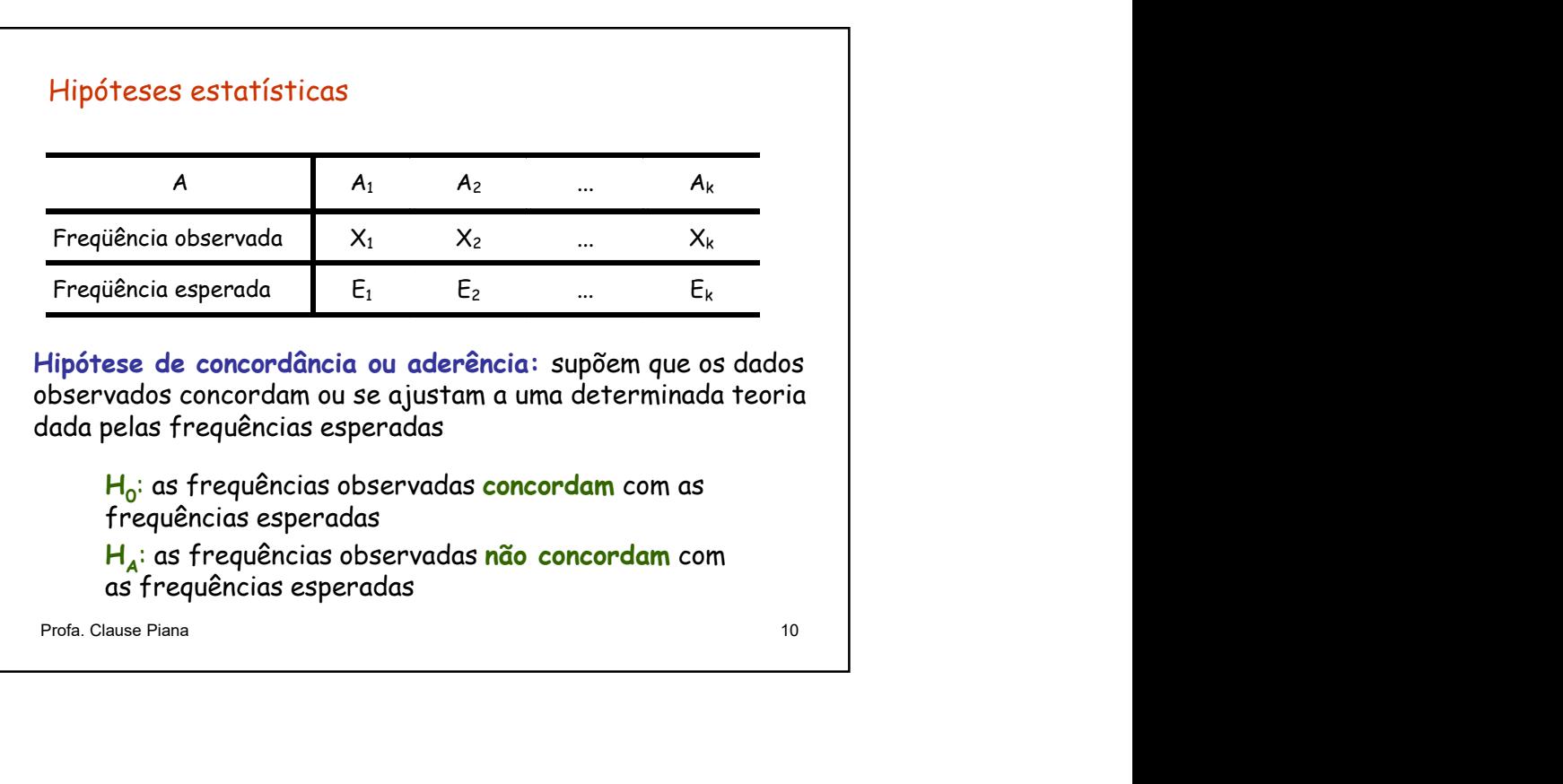

## Estatística do Teste

Para verificar se as diferenças entre as frequências observadas e frequências esperadas são reais ou casuais, utilizamos o teste qui-quadrado, dado pela estatística Q que tem distribuição qui-quadrado com parâmetro v: statística do Teste<br>
ara verificar se as diferenças entre as frequências<br>
sservadas e frequências esperadas são reais ou casuais,<br>
tilizamos o teste qui-quadrado, dado pela estatística Q<br>
ie tem distribuição qui-quadrado

$$
Q = \sum_{i=1}^{k} \frac{(X_i - E_i)^2}{E_i} \sim \chi^2 (v),
$$

onde:

 $X_i$  é a frequência observada da classe i

Ei é a frequência esperada da classe i

k é o total de classes do atributo<br>  $v = k - 1$  é o número de graus de liberdade<br>
Profa. Clause Piana

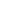

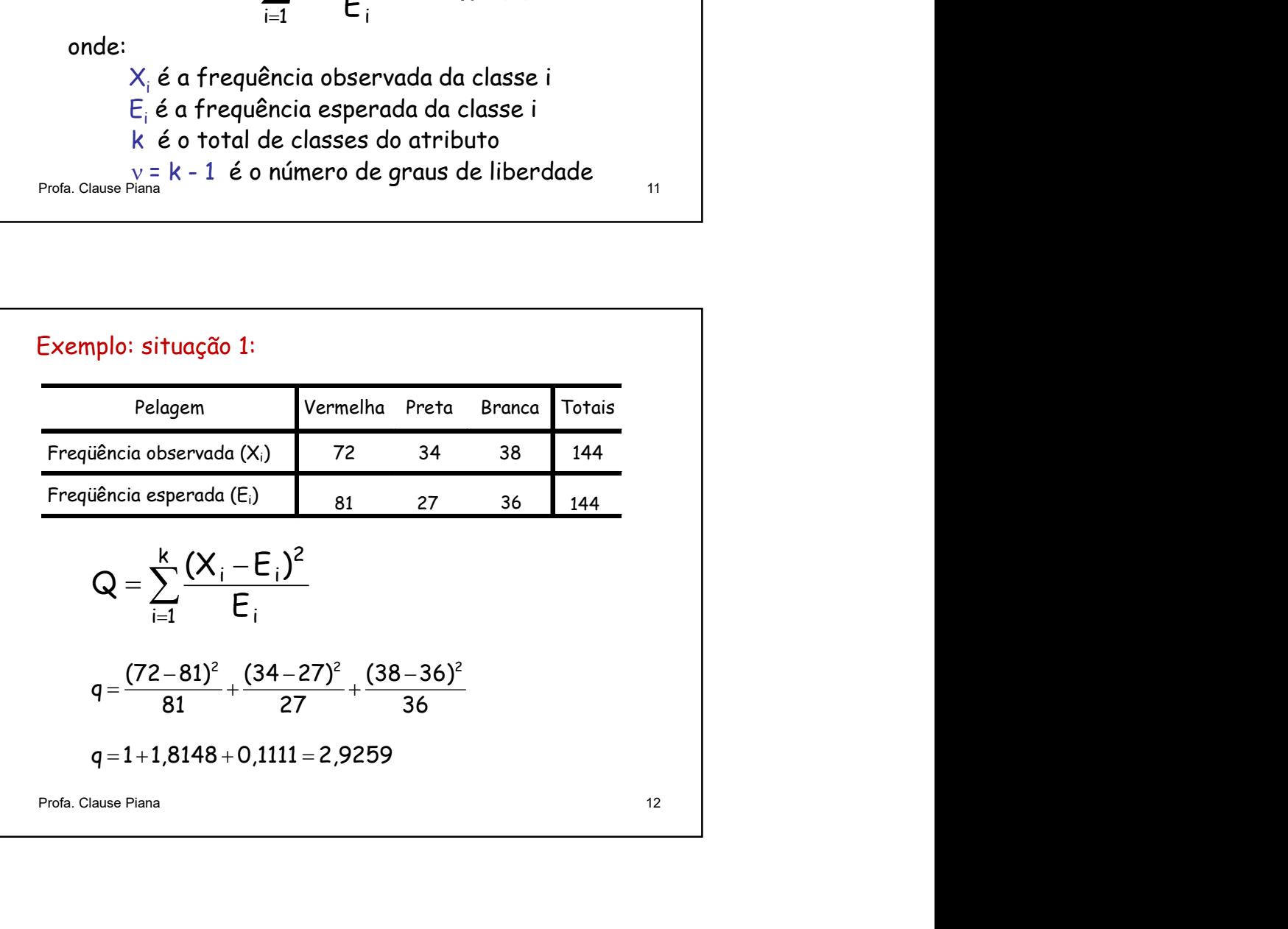

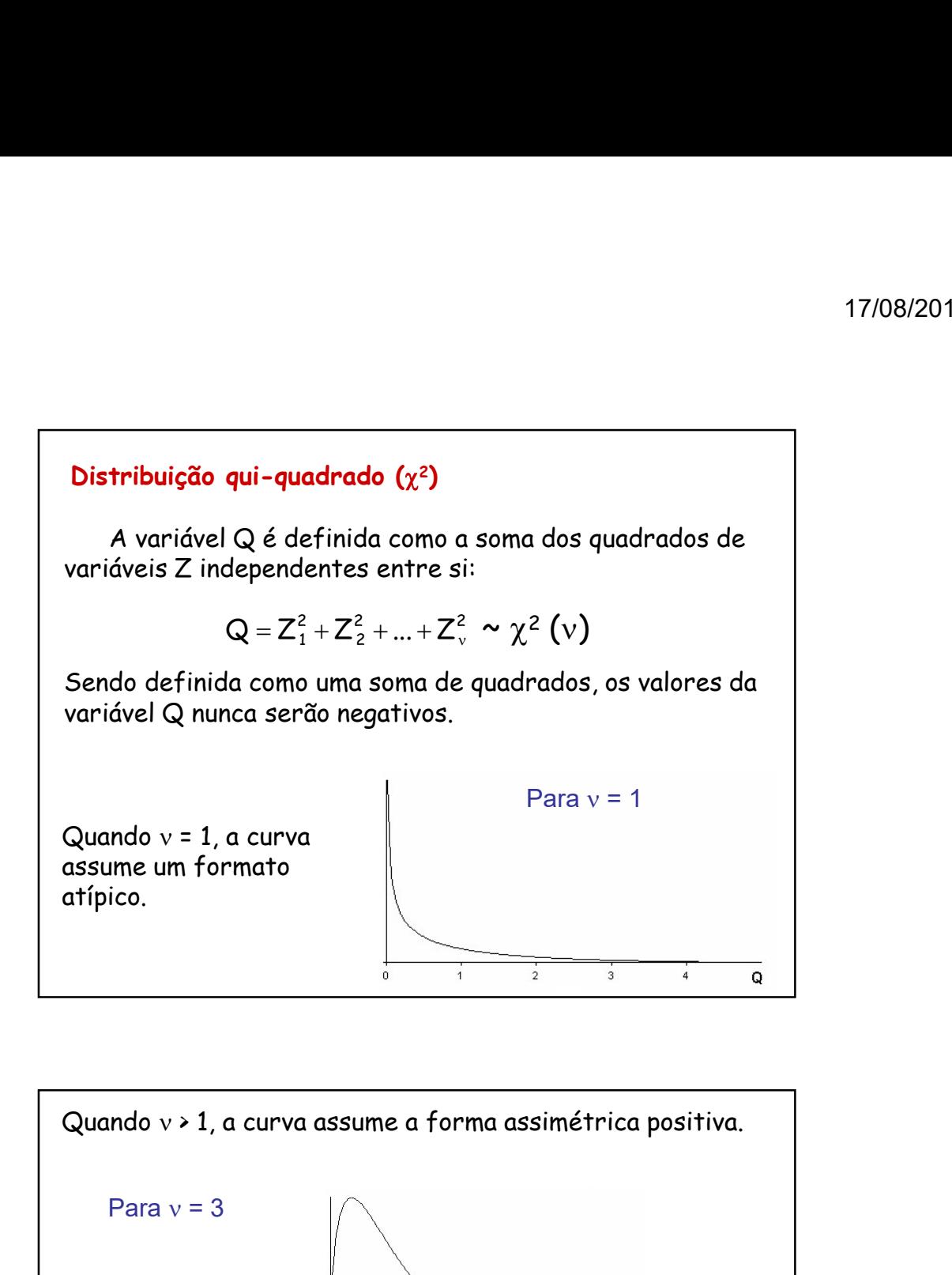

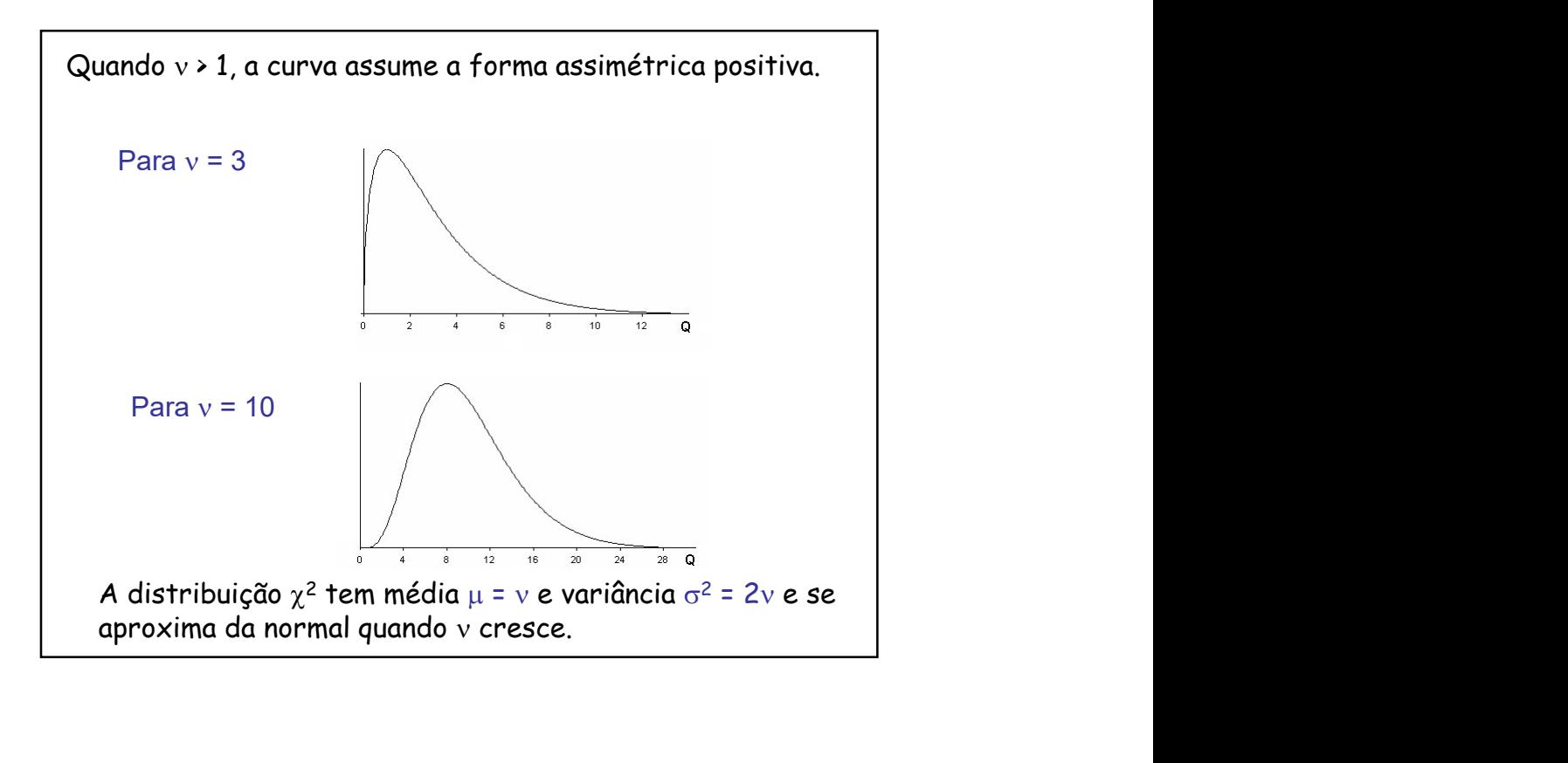

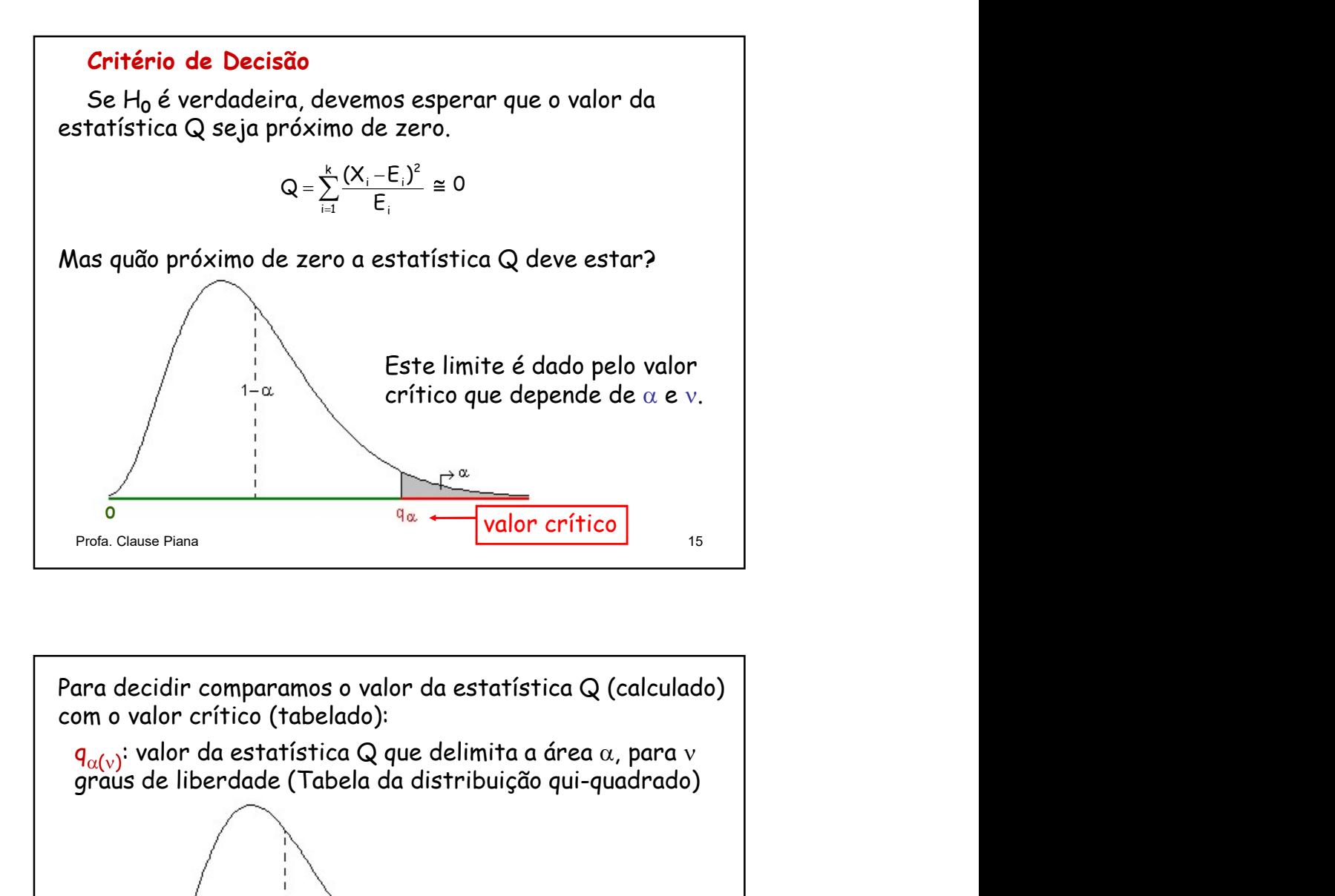

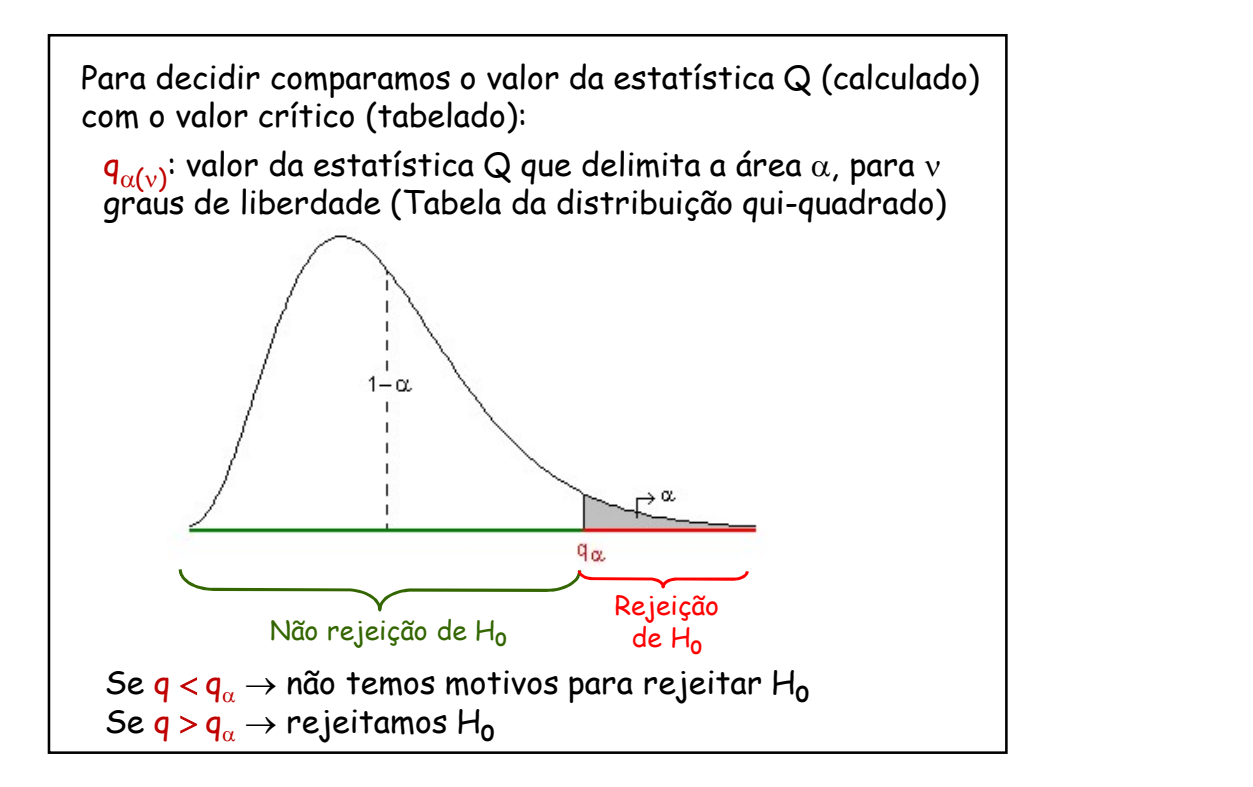

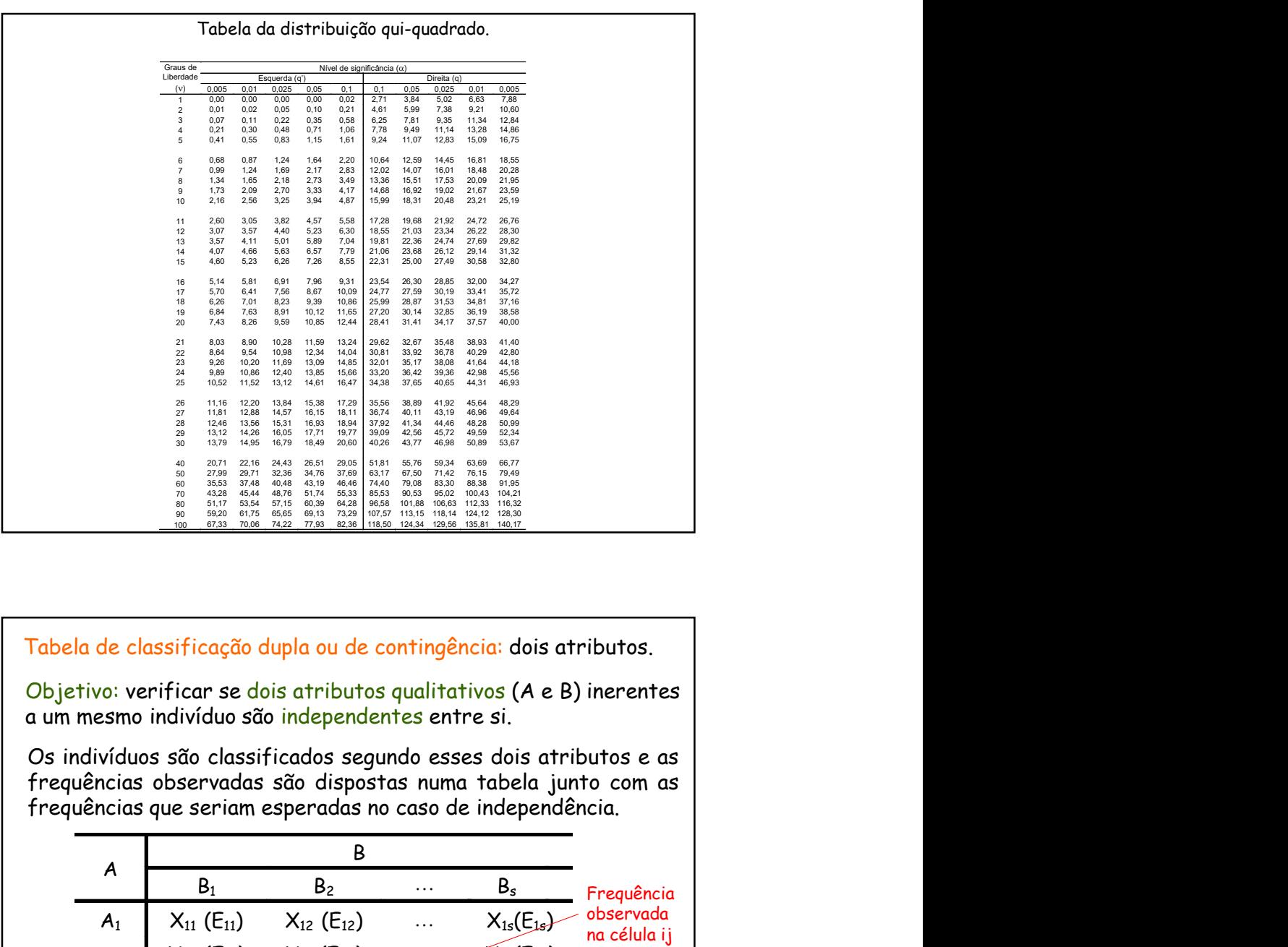

Tabela de classificação dupla ou de contingência: dois atributos.

Objetivo: verificar se dois atributos qualitativos (A e B) inerentes a um mesmo indivíduo são independentes entre si.

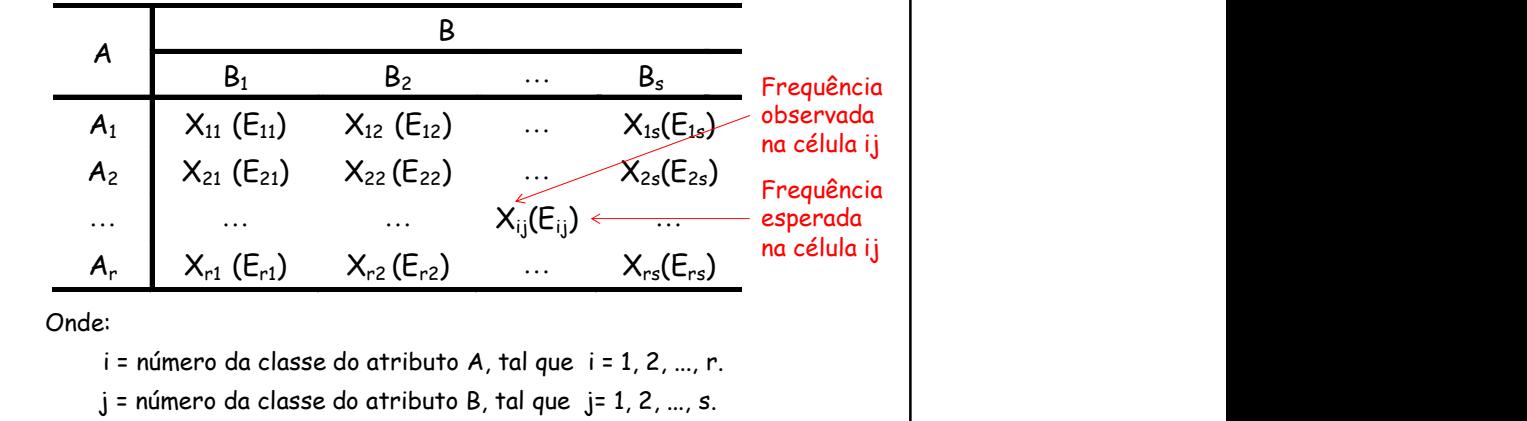

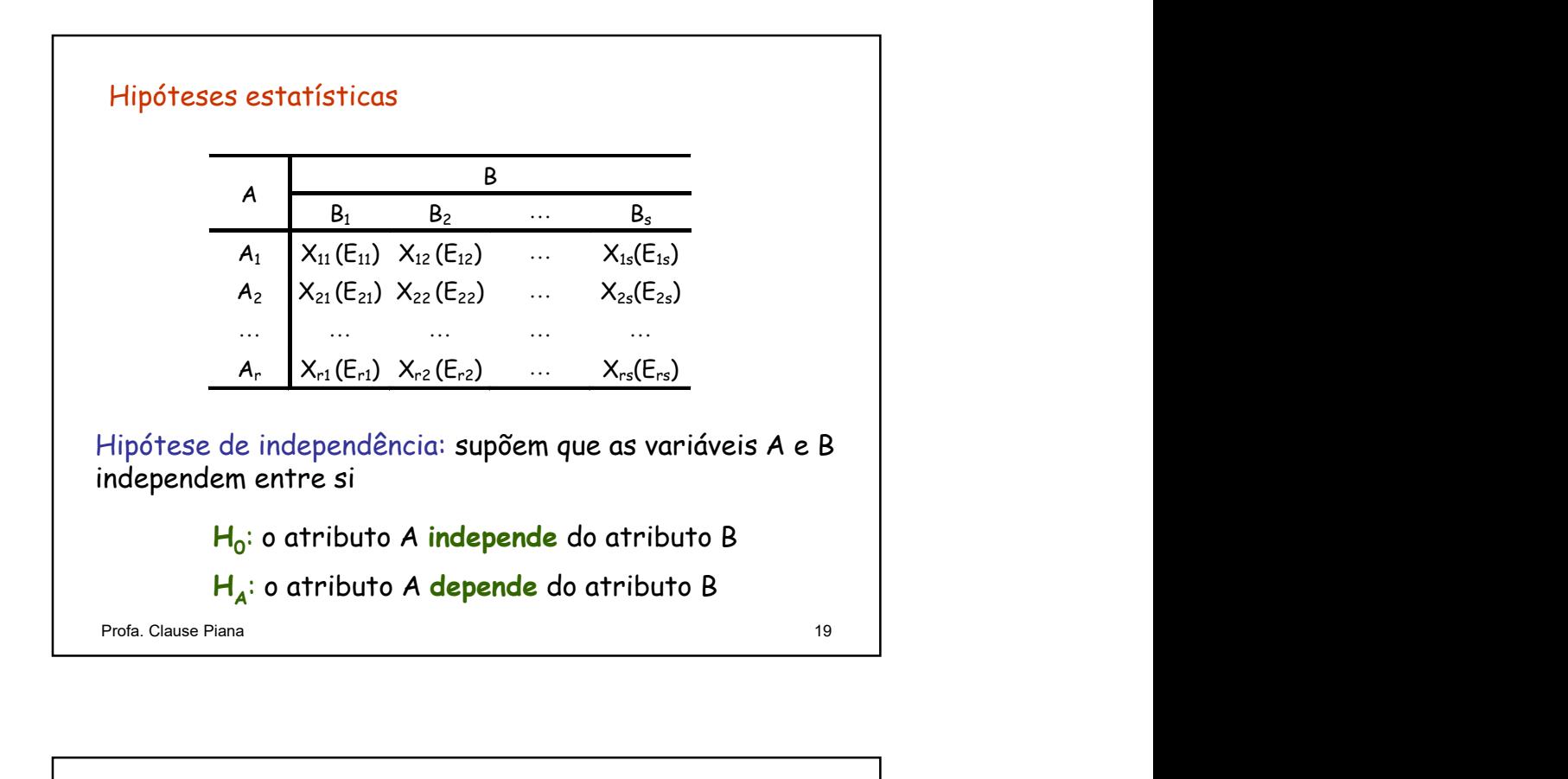

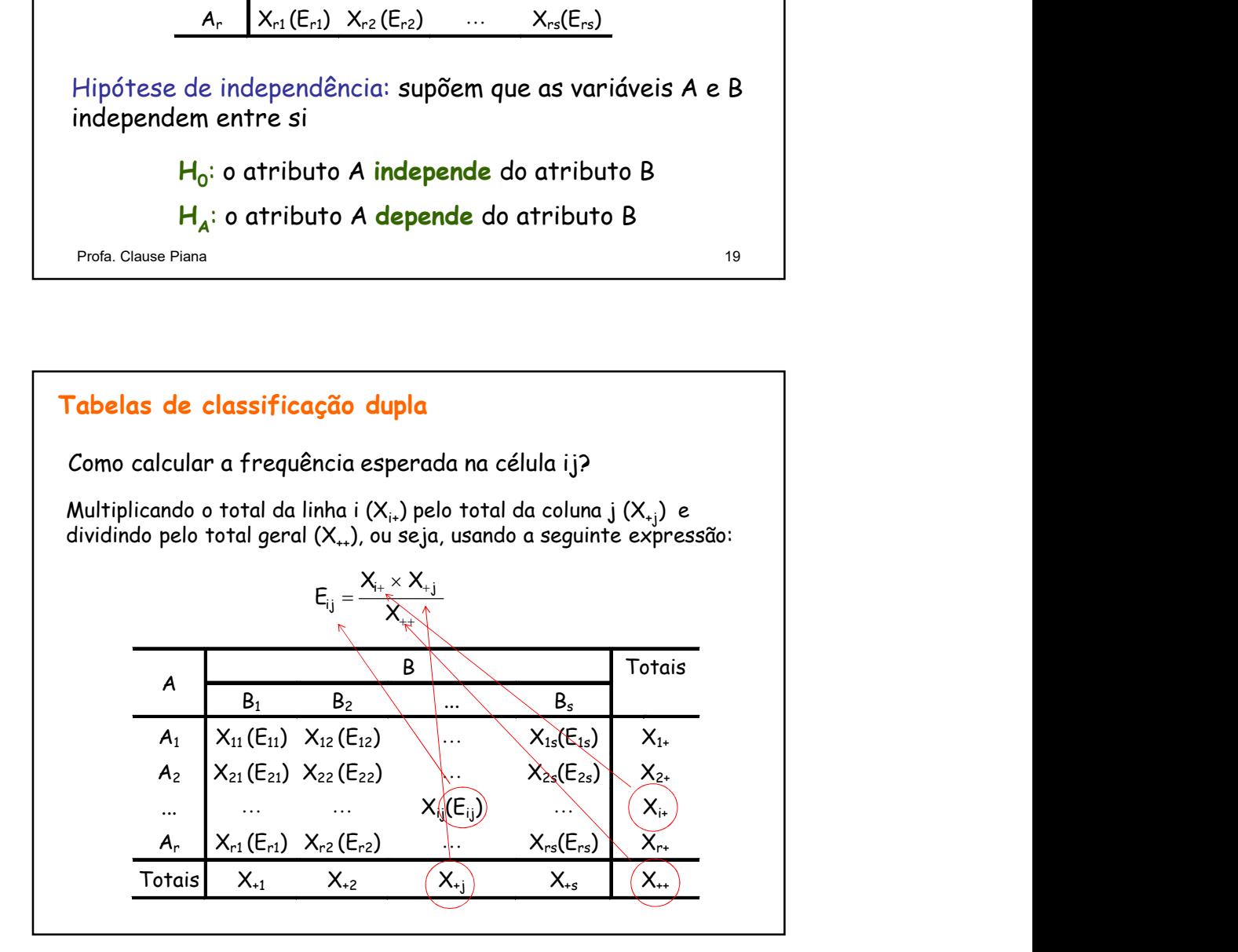

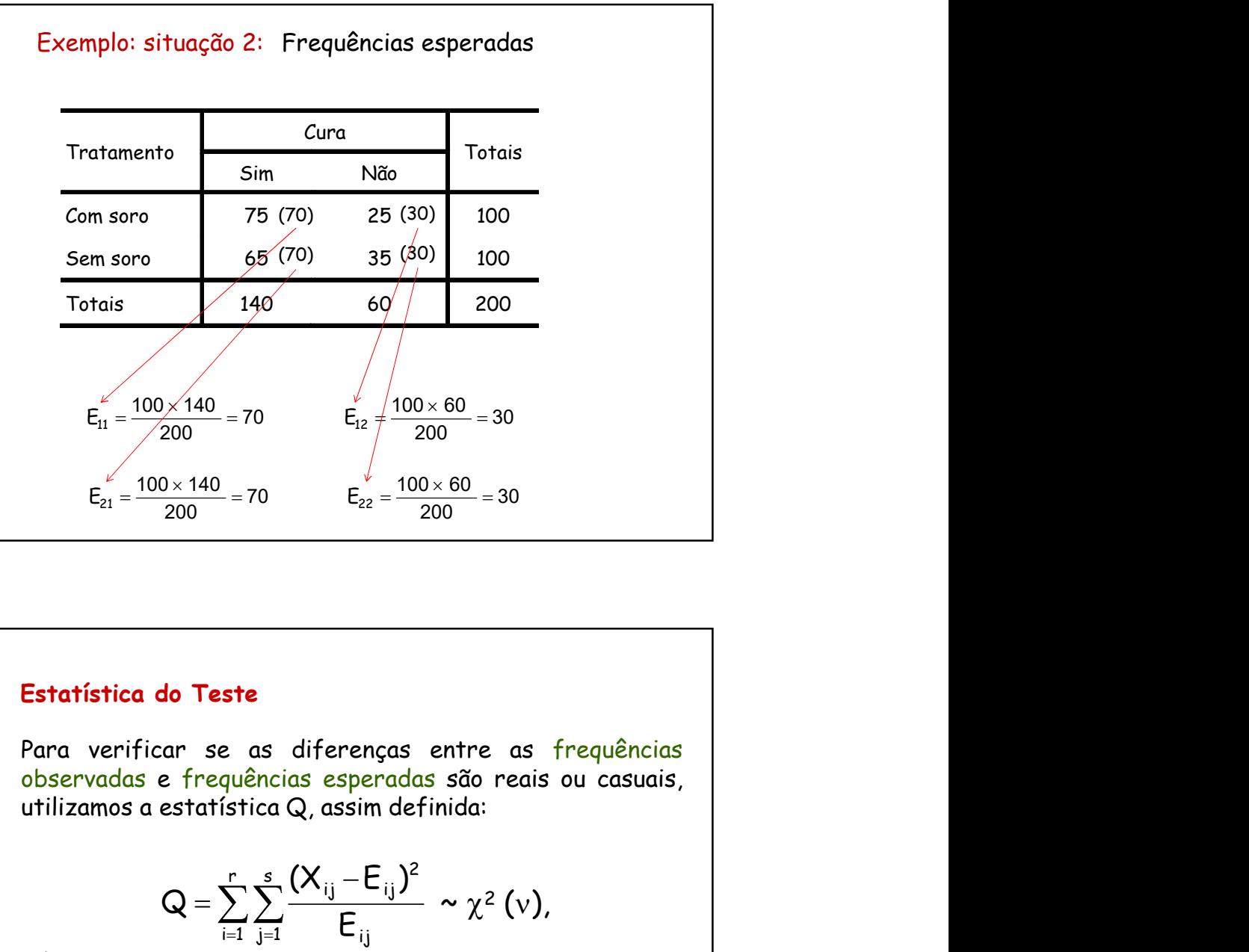

## Estatística do Teste

$$
Q = \sum_{i=1}^{r} \sum_{j=1}^{s} \frac{(X_{ij} - E_{ij})^2}{E_{ij}} \sim \chi^2 (v),
$$

onde:

 $\mathsf{X}_{\mathsf{i}\mathsf{j}}$  é a frequência observada da linha i e coluna  $\mathsf{j}$   $\qquad \qquad \vert$  $\mathsf{E}_{\mathsf{i}\mathsf{j}}$  é a frequência esperada da linha i e coluna  $\mathsf{j}$   $\hphantom{a}$ r é o número total de linhas (classes do atributo A) s é o número total de colunas (classes do atributo B)  $v = (r-1) \times (s-1)$  é o número de graus de liberdade

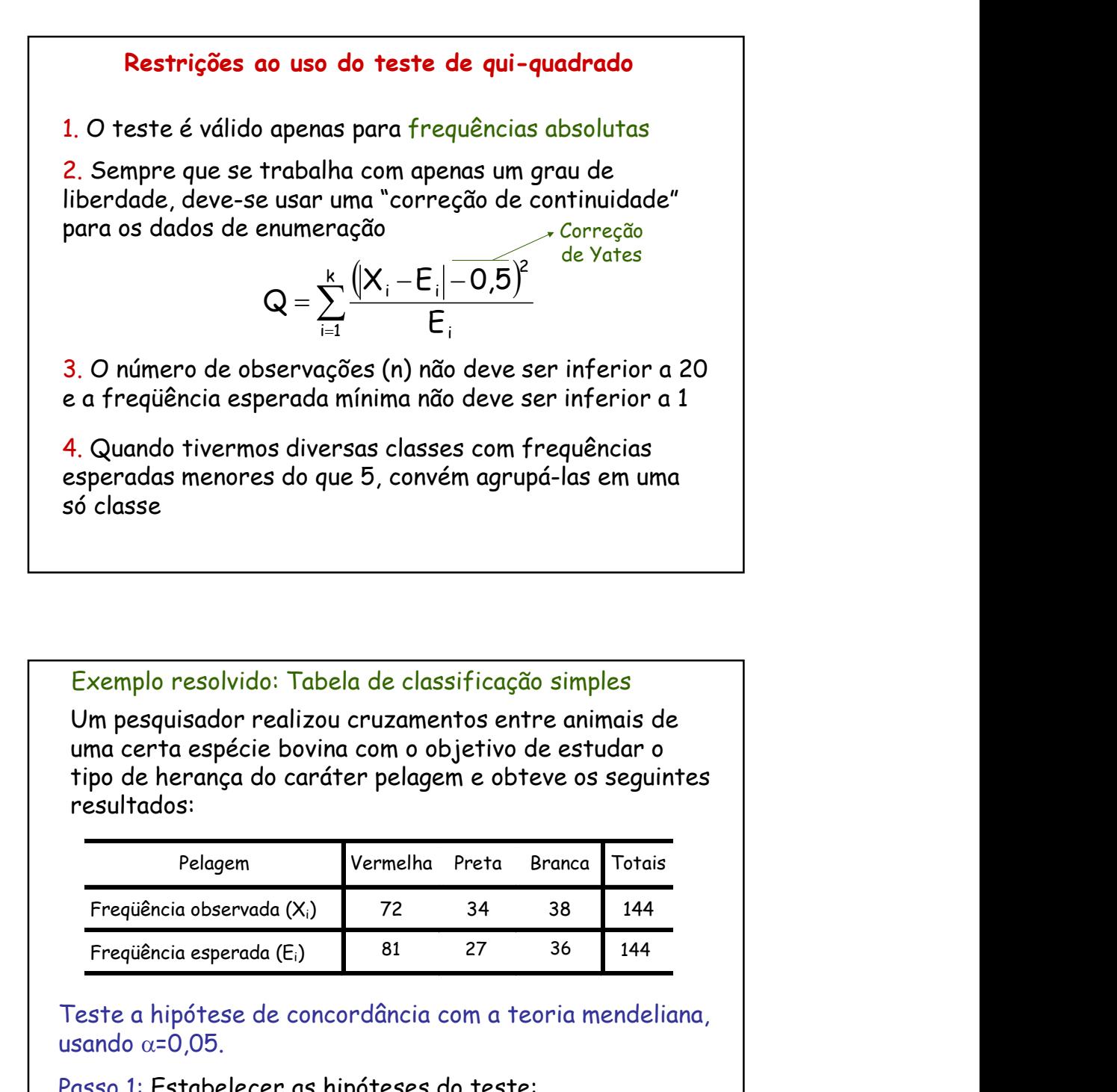

## Exemplo resolvido: Tabela de classificação simples

Um pesquisador realizou cruzamentos entre animais de uma certa espécie bovina com o objetivo de estudar o tipo de herança do caráter pelagem e obteve os seguintes resultados:

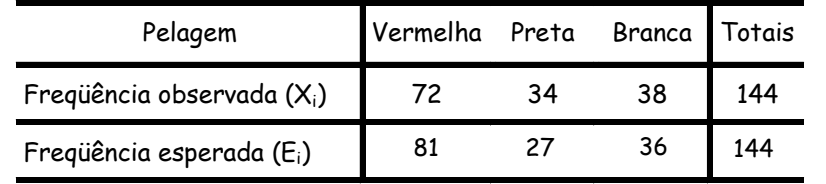

Teste a hipótese de concordância com a teoria mendeliana, usando  $\alpha$ =0,05.

Passo 1: Estabelecer as hipóteses do teste:

**H<sub>o</sub>: as freqüências observadas concordam com as esperadas lest de la portugación de la portugación de la port**  $\mathsf{H}_\mathsf{A}$ : as freqüências observadas não concordam com as esperadas  $\;\;|$ 

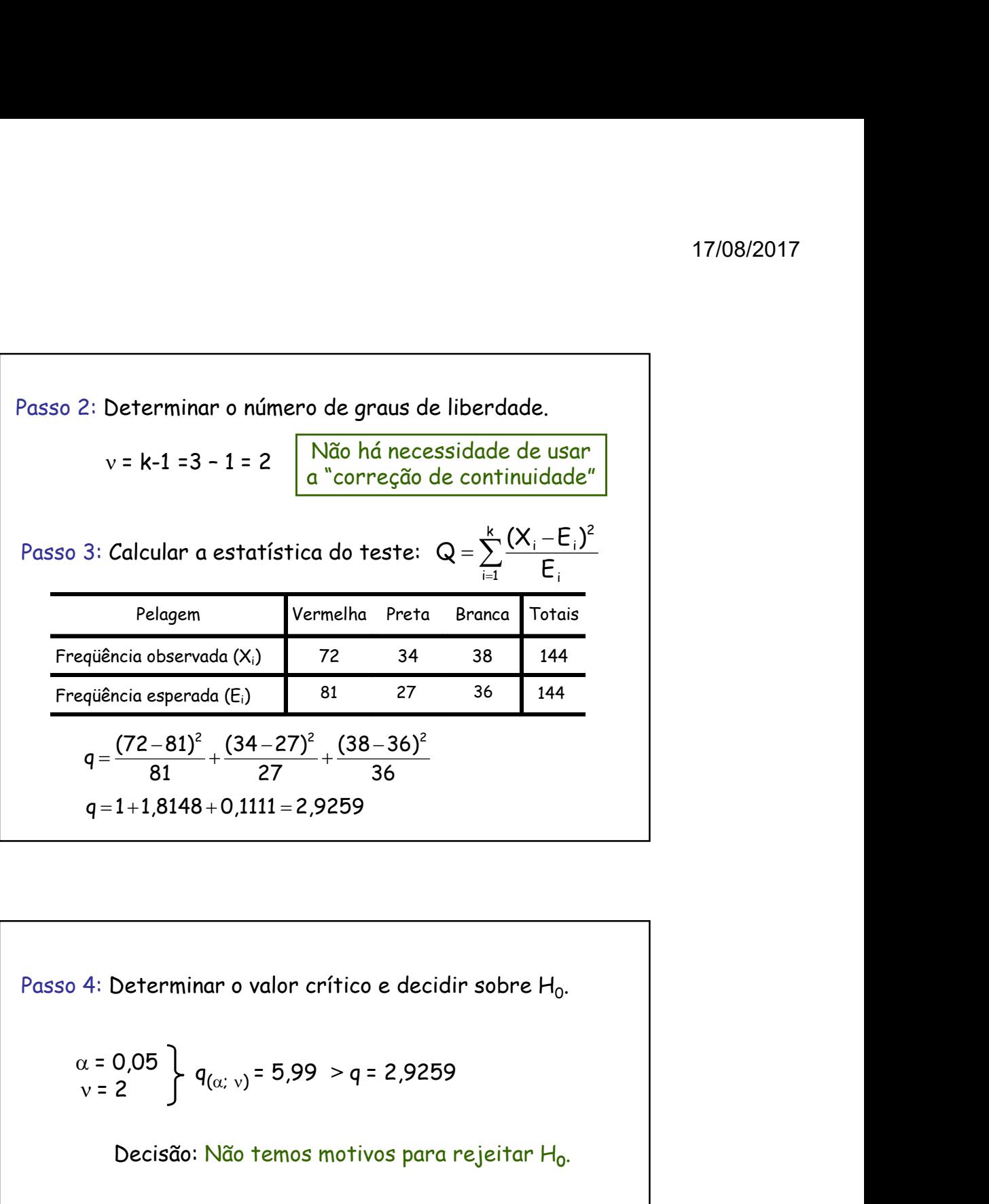

Passo 4: Determinar o valor crítico e decidir sobre  $H_0$ . .

$$
\begin{array}{c}\n\alpha = 0.05 \\
v = 2\n\end{array}\n\bigg\} q_{(\alpha; v)} = 5.99 > q = 2.9259
$$

Decisão: Não temos motivos para rejeitar Ho.

Passo 5: Redigir a conclusão.

550 4: Determinar o valor crítico e decidir sobre  $H_0$ .<br>  $\alpha = 0.05$ <br>  $v = 2$ <br>
Decisão: Não temos motivos para rejeitar  $H_0$ .<br>
Decisão: Não temos motivos para rejeitar  $H_0$ .<br>
550 5: Redigir a conclusão.<br>
Concluímos, ao n sso 4: Determinar o valor crítico e decidir sobre  $H_0$ .<br>  $\alpha = 0.05$   $\downarrow$   $q_{(\alpha; \nu)} = 5.99 > q = 2.9259$ <br>
Decisão: Não temos motivos para rejeitar  $H_0$ .<br>
asso 5: Redigir a conclusão.<br>
Concluímos, ao nível de 5% de significâ sso 4: Determinar o valor crítico e decidir sobre  $H_0$ .<br>  $\alpha = 0.05$   $\begin{cases} q_{(\alpha; \nu)} = 5.99 > q = 2.9259 \end{cases}$ <br>
Decisão: Não temos motivos para rejeitar  $H_0$ .<br>
asso 5: Redigir a conclusão.<br>
Concluímos, ao nível de 5% de signi asso 4: Determinar o valor crítico e decidir sobre  $H_0$ .<br>  $\alpha = 0.05$ <br>  $\sqrt{2} = 2$ <br>  $\sqrt{9}$ <br>  $\sqrt{2} = 5.99$ <br>  $\sqrt{9} = 2.9259$ <br>
Decisão: Não temos motivos para rejeitar  $H_0$ .<br>
asso 5: Redigir a conclusão.<br>
Concluímos, ao nív

Exemplo resolvido: Classificação dupla

Um experimento foi realizado com o objetivo de estudar a eficácia de um novo soro. Foram utilizadas duzentas cobaias doentes, das quais 100 receberam o soro e as outras 100 não receberam. Os resultados observados foram os seguintes:

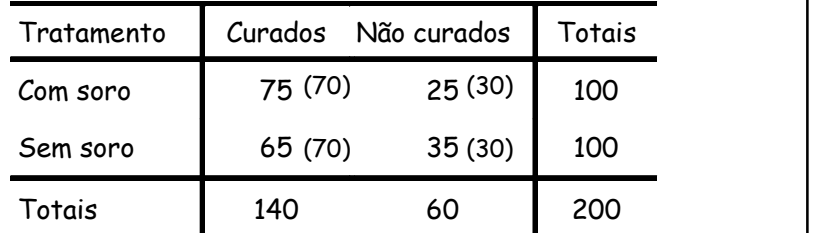

Teste a hipótese de independência dos atributos, usando  $\alpha$ =0,01.

Passo 1: Estabelecer as hipóteses do teste:

- H<sub>o</sub>: Cura independe do Tratamento
- $\mathsf{H}_{\scriptscriptstyle\mathsf{A}}$ : Cura depende do Tratamento

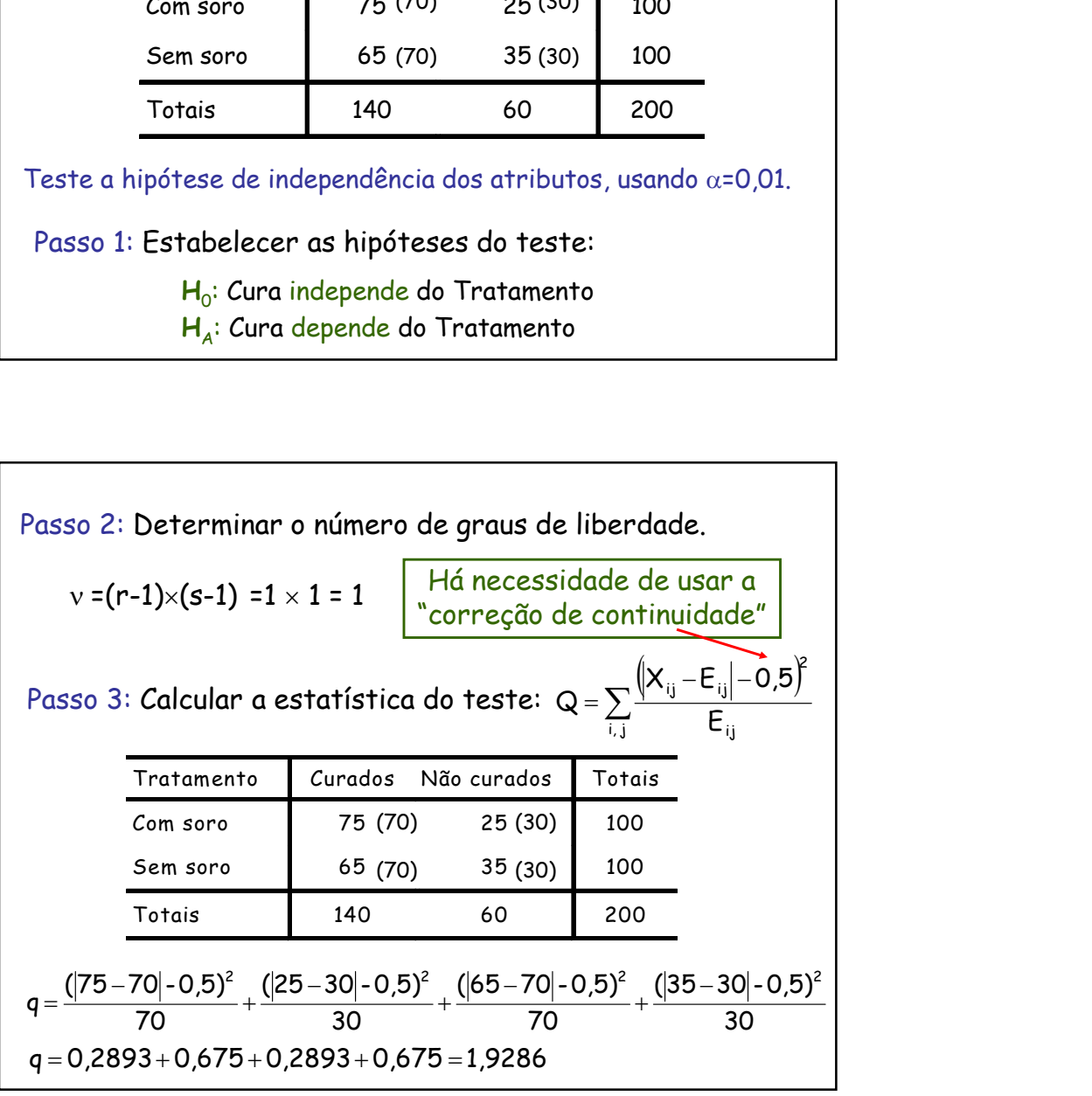

Passo 4: Determinar o valor crítico e decidir sobre  $H_0$ . .

17/08/2017  
\n94: Determinar o valor crítico e decidir sobre H<sub>0</sub>.  
\n
$$
\alpha = 0.01 \begin{cases}\n q_{(\alpha; \nu)} = 6.63 \rightarrow q = 1.9296 \\
 \text{Decisão: Não temos motivos para rejeitar H0.\n\end{cases}
$$

Decisão: Não temos motivos para rejeitar Ho.

Passo 5: Redigir a conclusão.

17708/2017<br>
SSO 4: Determinar o valor crítico e decidir sobre H<sub>0</sub>.<br>  $\alpha = 0.01$ <br>  $v = 1$ <br>
Decisão: Não temos motivos para rejeitar H<sub>0</sub>.<br>
Decisão: Não temos motivos para rejeitar H<sub>0</sub>.<br>
SSSO 5: Redigir a conclusão.<br>
Conclu sso 4: Determinar o valor crítico e decidir sobre  $H_0$ .<br>  $\alpha = 0.01$ <br>  $\sqrt{2} = 1$ <br>
Decisão: Não temos motivos para rejeitar  $H_0$ .<br>
Decisão: Não temos motivos para rejeitar  $H_0$ .<br>
asso 5: Redigir a conclusão.<br>
Concluímos, sso 4: Determinar o valor crítico e decidir sobre  $H_0$ .<br>  $\alpha = 0.01$ <br>  $v = 1$ <br>
Decisão: Não temos motivos para rejeitar  $H_0$ .<br>
Decisão: Não temos motivos para rejeitar  $H_0$ .<br>
asso 5: Redigir a conclusão.<br>
Concluímos, ao sso 4: Determinar o valor crítico e decidir sobre  $H_0$ .<br>  $\alpha = 0.01$ <br>  $v = 1$ <br>  $\alpha = 0.01$ <br>
Decisão: Não temos motivos para rejeitar  $H_0$ .<br>
Decisão: Não temos motivos para rejeitar  $H_0$ .<br>
ssso 5: Redigir a conclusão.<br>
Con asso 4: Determinar o valor crítico e decidir sobre  $H_0$ .<br>  $\alpha = 0.01$ <br>  $\sqrt{2} = 1$ <br>  $\int q_{(\alpha; v)} = 6.63 \rightarrow q = 1.9296$ <br>
Decisão: Não temos motivos para rejeitar  $H_0$ .<br>
asso 5: Redigir a conclusão.<br>
Concluímos, ao nível de 1% de